# **Aya** *Release 0.3*

**nick-paul**

**Sep 07, 2023**

# **CONTENTS**

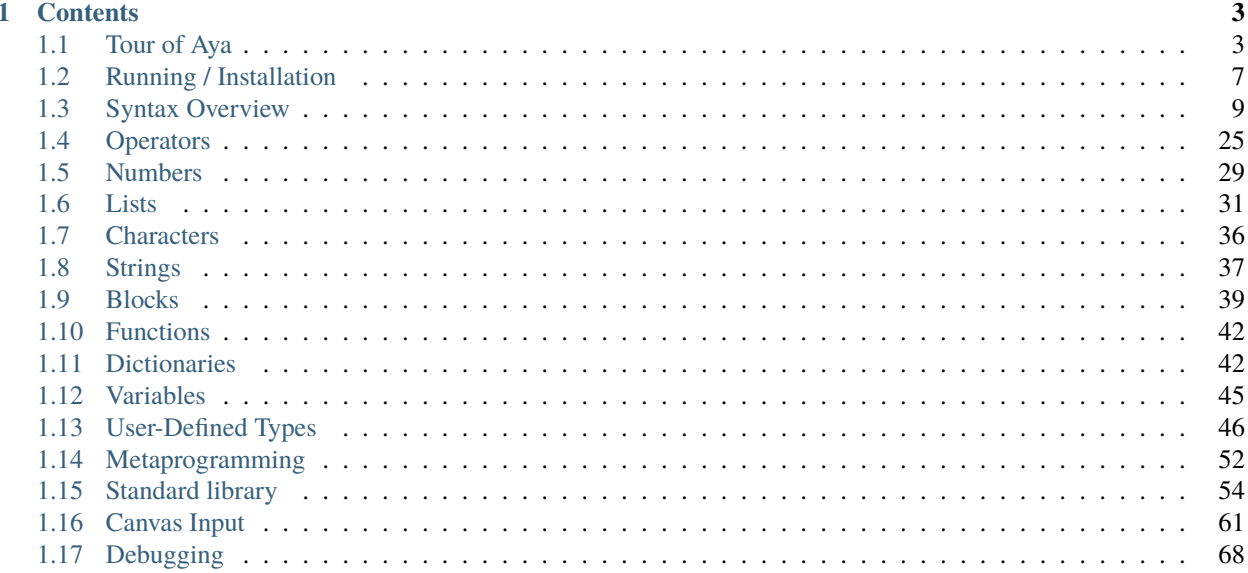

**Aya** is a terse stack based programming language originally intended for code golf and programming puzzles. The original design was heavily inspired by CJam and GolfScript. Currently, Aya is much more than a golfing language as it supports user-defined types, key-value pair dictionaries, natural variable scoping rules, and many other things which allow for more complex programs and data structures than other stack based languages.

Aya comes with a standard library written entirely in Aya code. The standard library features types such as matrices, sets, dates, colors and more. It also features hundreds of functions for working working on numerical computations, strings, plotting and file I/O. It even features a basic turtle library for creating drawings in the plot window.

Aya also features a minimal GUI that interfaces with Aya's stdin and stdout. The GUI features plotting, tab-completion for special characters, and an interactive way to search QuickSearch help data.

Check out the *[Tour of Aya](#page-6-1)* section for further information.

**Note:** This project is under active development.

# **CHAPTER**

# **ONE**

# **CONTENTS**

# <span id="page-6-1"></span><span id="page-6-0"></span>**1.1 Tour of Aya**

# **1.1.1 Basic language features**

Aya is a stack based language.

```
aya> 1 \t1 +2
aya> .# This is a line comment
aya> 1 2 + 10 * 3 / 10 -0
```
Generally, most symbols that are not a lowercase letter are an operator (including uppercase letters). Extended operators come in the form  $\cdot^*$ ,  $M^*$ ,  $\cdot^*$ , where  $*$  is *any* character. Aya has many cool operators. For example:

• Levenshtein distance ( $\wedge$ )

```
aya> "kitten" "sitting" ^
3
```
• Create range (R) and reshape (L)

```
aya> 9 R
[ 1 2 3 4 5 6 7 8 9 ]
aya> 9 R [3 3] L
[ [ 1 2 3 ] [ 4 5 6 ] [ 7 8 9 ] ]
```
• List primes up to N (Mp)

```
aya> 30 Mp
[ 2 3 5 7 11 13 17 19 23 29 ]
```
• Split string using regex (|)

```
aya> "cat,dog, chicken ,pig" "\\W*,\\W*" |
[ "cat" "dog" "chicken" "pig" ]
```
• The *Apply* (#) operator is special in that it is parsed as an infix operator which can take another operator (or block) on its right (in this case length (E)) and apply to each item in the list

aya> 9 R [3 3] L #E [3 3 3] aya> 9 R [3 3] L  $\# \{E \mid 1 + \}$ [4 4 4]

Many operators are broadcasted automatically. For example: the square root  $(. \land)$ , addition  $(+)$ , multiplication  $(*)$ , and factorial (M!) operators. Aya also supports complex numbers (:-64i), fractional numbers (:1r2 is 1/2), and extended precision numbers (: 100x).

```
aya> [4 16 :-64i ] .^
[ 2 4 :0i8 ]
aya> [1 2 3] :1r2 +
[ :3r2 :5r2 :7r2 ]
aya> [1 2 3] [10 20 30] *
[ 10 40 90 ]
aya> [10 100 :100z] M!
[10 100 :100z] M!
[ 3628800 0␣
→:9332621544394415268169923885626670049071596826438162146859296389521759999322991560894146397615651828\rightarrow]
```
Lowercase letters and underscores are used for variables. The colon (:) operator is used for assignment. Like the apply operator (#), it is one of the few *"infix"* operators.

```
aya> .# Objects are left on the stack after assignment
aya> "Hello" :first
"Hello"
aya> .# The ; operator pops and disgards the top of the stack
aya> "world!" :second ;
```
As seen above, almost everything else, including all uppercase letters, is an operator. The :P operator will print the item on the top of the stack to stdout.

```
aya> first " " + second + : P
"Hello world!"
```
Aya has many types of objects. The :T operator is used to get the type. It returns a *Symbol* (::symbol\_name)

```
aya> aya> 1 : T::num
aya> [1 2 3] :T
::list
aya> [1 2 3] :T :T
::sym
aya> [ 1 [1 2 3] "hello" 'c {, 1:x } {2+} ::red ] #:T
[ ::num ::list ::str ::char ::dict ::block ::sym ]
```
You can create your own types

```
aya> struct point {x y}
<type 'point'>
aya> 1 2 point! :p
( 1 2 ) point!
```
(continues on next page)

(continued from previous page)

aya> p :T ::point

Aya supports string interpolation.

```
aya> "$first from Aya! 1 + 1 is $(1 1 +)"
"Hello from Aya. 1 + 1 is 2"
```
Blocks  $({...,})$  are first class objects. They can be evaluated with the eval  $(\sim)$  operator.

```
aya> 1 \{1 +\}1 \{1 +\}aya> 1 \{1 +\} ~
2
```
When a block is assigned to a variable, it will be automatically evaluated when the variable is de-referenced. This allows the creation of functions.

```
aya> {2*}:double
{2 *}
aya> 4 double
8
```
Blocks may have arguments and local variables. In the example below, a, b, and c are arguments and x and y are local variables.

```
aya> {a b c : x y,
         a 2 * :x; # local
         b \ 3 \ * \ y; \ # \ local[a b c x y] .# return a list with vars inside
     }:myfun;
```
The following will call myfun and assign 1 to a, 2 to b, and 3 to c within the scope of the function.

```
aya> 1 2 3 myfun
[2 2 3 2 6 8]
aya * * a b c x y are no longer in scope
aya> a
ERROR: Variable a not found
aya> x
ERROR: Variable a not found
```
Block headers may include type assertions and local variable initializers. By default all local variables are initialized to 0 (see y in the example below).

```
aya> \{a::num b::str : x(10) y z("hello"),
         [a b x y z]
     }:myfun;
aya> 1 "cats" myfun
[1 "cats" 10 0 "hello"]
aya> "dogs" "cats" myfun
TYPE ERROR: {ARGS}
```
(continues on next page)

(continued from previous page)

```
Expected: ::num
Received: "dogs"
```
Aya also supports dictionaries.  $\{ , \}$  creates an empty dictionary. . is used for dictionary access and .: is used for assignment.

```
aya> {,} :d
{,
}
aya> 3 d.:x
{,
  3:x;
}
aya> d.x
3
aya> .# Keys can also be assigned in the literal itself
aya> \{, 3:x; \}{,
  3:x;
}
```
Aya also supports operator overloading for many operators. Type \? overloadable in the Aya interpreter to get a list of all overloadable operators.

```
aya> struct point {x y}
aya> def point::__add__ {other self,
         other.x self.x +
         other.y self.y +
         self!
     }
aya> 3 4 point! 5 6 point! +
( 8 10 ) point!
```
Aya has a growing standard library including:

- 2d Matrix Object
- Dataframes
- JSON, CSV reading/writing
- Image reading/writing
- Sockets
- 2d graphics
- Plotting
- Math & statistics
- And more (see the standard library section)

The Aya core language supports many other cool things such as **closures**, built-in **fraction** and **arbitrary precision** numbers, **macro-like functions** *(the ``struct`` keyword above is defined completely in aya!)*, **exception handling**, built in **plotting** and **GUI dialogs**, **list comprehension**, and **more**!

# <span id="page-10-0"></span>**1.2 Running / Installation**

Aya is written in java. Please ensure you have the latest version of java on your system.

Download the latest release from the [releases page.](https://github.com/aya-lang/aya/releases)

Once downloaded, simply double click aya.jar to run the aya GUI.

If your system does not support double clicking a jar to run it, you may optionally run it using the following command:

java -jar aya.jar

**NOTE**: aya.jar must be in the same directory as the rest of the files included in the download.

# **1.2.1 Running Examples**

There are many example scripts in the examples/ directory. To run an example, type its name followed by the example command:

```
aya> "nth_fib" example
The first 10 fib numbers are [ 1 1 2 3 5 8 13 21 34 55 ]
```
Some examples are in subfolders such as canvas, turtle, or plot. Run them using subfolder/example\_name:

aya> "canvas/mandelbrot" example

# **1.2.2 Command Line Arguments**

All arguments are optional.

- The first argument is the directory to point aya at when running.
- If the second argument is -i, run the aya repl directly in the terminal.
- All the following arguments are scripts to run

```
$ ls my_scripts/aya_scripts/
hello.aya
$ rlwrap java -jar ~/git/aya/aya.jar my_scripts/aya_scripts/ -i
aya> "hello.aya" G~
Hello world!
```
# **1.2.3 System Install**

This step is only needed if you would like to add aya to your systems path. *Currently only supports OSX/Linux*

Aya supports running scripts directly from the command line. For example:

```
$ cat hello.aya
#!/usr/bin/env aya
"Hello world!" :P
$ chmod +x hello.aya
```
(continues on next page)

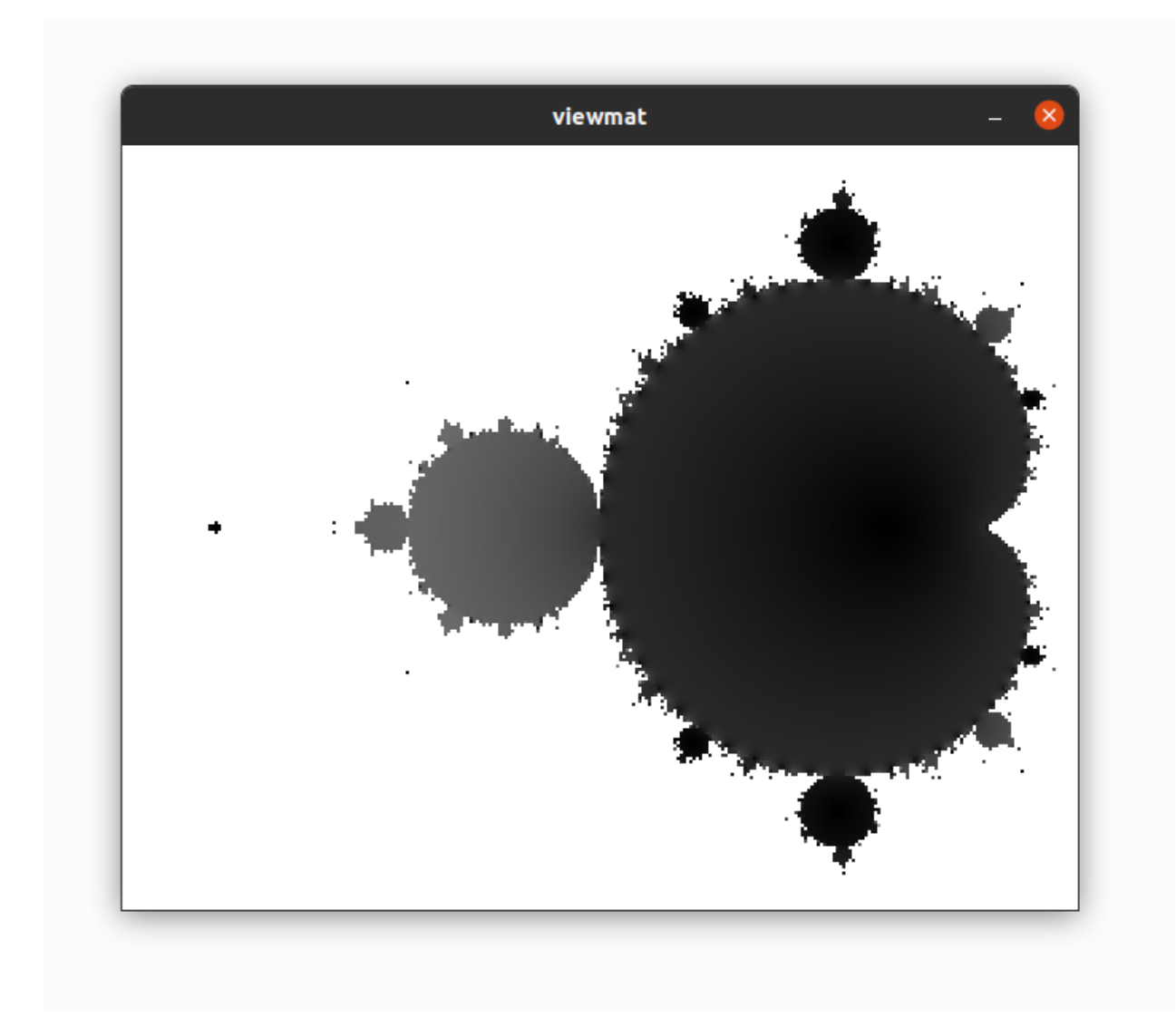

Fig. 1: img/mandelbrot\_example.png

(continued from previous page)

```
$ ./hello.aya
Hello world!
```
To enable this, add aya/runnable/linux to your path:

For example, you can add this line to your bashrc:

```
PATH="$PATH:/<path_to_aya>/aya/runnable/linux"
```
# <span id="page-12-0"></span>**1.3 Syntax Overview**

# **1.3.1 Execution**

Aya is a stack based language. Execution flows from left to right

```
aya > 1 2 +
3
aya> 1 2 + 4 *12
aya> 1 2 + 4 * 3 /
4
```
# **1.3.2 Comments**

### <span id="page-12-1"></span>**Line Comments**

Line comments begin with .#

```
aya> aya> .# comment
aya> 1 .# comment
1
aya> .#leading space optional
```
### <span id="page-12-2"></span>**Block Comments**

Block comments start with .{ and end with .}

```
.{ This is a
   block comment! .}
```

```
.{
    Also a block comment
.}
```

```
aya> .{ block .{ comments cannot be .} nested .}
SYNTAX ERROR: .} is not a valid operator
```
# <span id="page-13-0"></span>**1.3.3 Variables**

Use :varname to assign a variable. Use the plain variable name to access

aya> 1 :x 1 aya> x 1

Single characters are supported

aya> 1 : 1 aya> 1

Any string of lowercase letters and underscores can be used as a variable.

```
aya> 1 :this_is_a_valid_variable
1
```
Any string of characters can be used as a variable if the literal is quoted. They cannot be accessed directly. These types of variables are mostly useful for *[dictionaries](#page-20-0)*.

```
aya> 1 :"Quoted Variable!"
1
aya> "Quoted Variable!" :S~
1
```
Numbers and uppercase letters cannot be used for variables

```
aya> 5 :MyVar0
Unexpected empty stack while executing instruction: :M
   in :M .. y V ar 0}
```
# **Special Variables**

Double leading and trailing underscores are used for special variables

*See operator overloading and metatables for examples*

# **1.3.4 Numbers**

*Main Page:*[Numbers](./number.html)

### **Integers & Decimals**

aya> 1 1 aya> 1.5 1.5 aya> .5 .5

### **Negative Numbers**

- is parsed as an operator unless immediately followed by a number

 $aya > 1$  2 - 3 -1 3 aya> 1 2 -3  $1 \t2 \t-3$ 

: can also be used to specify a negative number

aya> 1 2 :3  $1 \t2 \t-3$ 

#### **Big Numbers**

Arbitrary precision numbers have the form :Nz

```
aya> :123456789012345678901234567890z
:123456789012345678901234567890z
aya> :3.141592653589793238462643383279502884197169399z
:3.141592653589793238462643383279502884197169399z
```
### **Hexadecimal Literals**

Hexadecimal literals have the form :0xN

```
aya> :0xfad
4013
```
If the hexadecimal does not fit in a standard integer, it will automatically be promoted to a *big number*.

aya> :0xdeadbeef :3735928559z

# **Binary Literals**

Binary literals have the form :0bN

aya> :0b1011 11

If the literal does not fit in a standard integer, it will automatically be promoted to a *big number*.

```
aya> :0b1011101010101001010101001010101010001011
:801704815243z
```
# **Scientific/"e" Notation**

Number literals of the form :NeM are evaluated to the literal number  $N \times 10^M$ .

aya> :4e3 4000 aya> :2.45e12 2450000000000 aya> :1.1e-3 .0011

# **Fractional Numbers**

Fractional literals have the form :NrM

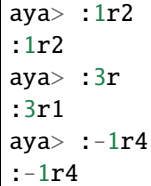

# **PI Times**

Number literals of the form :NpM are evaluated to the literal number (N \* PI)^M. If no M is provided, use the value 1.

aya> :1p2 9.8696044 aya> :1p 3.14159265 aya> :3p2 88.82643961

# **Root Constants**

Number literals of the form : NqM are evaluated to the literal number  $N^{\wedge}(1/M)$ . The default value of M is 2.

aya> :2q 1.41421356 aya> :9q 3 aya> :27q3 3

# **Complex numbers**

Complex numbers are built in. :NiM creates the complex number N + Mi. Most mathematical operations are supported

```
aya> :-1i0
:-1i0
aya> :-1i0 . ^
:0i1
aya> :3i4 Ms
:3.85373804i-27.01681326
aya> :3i4 Mi .# imag part
4
aya> :3i4 Md .# real part
3
```
# **Number Constants**

constants follow the format :Nc

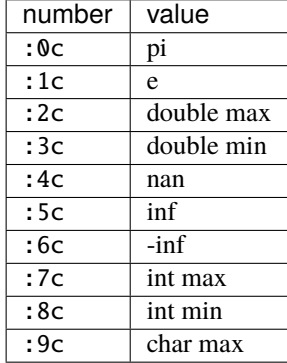

# **1.3.5 Characters**

*Main Page:*[Characters & Strings](./characters_and_strings.html)

# **Standard Characters**

Characters are written with a single *single quote* to the left of the character:

aya> 'a 'a aya> ' .# space character 'aya> '' .# single quote character  $\mathbf{r}$ aya> 'ÿ .# supports unicode 'ÿ

# **Hex Character Literals**

Hex literal characters are written using a '\x\_\_\_' and **require closing quotes**.

```
aya> '\xff'
'ÿ
aya> '\x00a1'
'¡
```
# **Named Character Literals**

Many characters have names. All names consist only of lowercase alphabetical characters. Use Mk operator to add new named characters.

```
'\n' .# => <newline>
                                \begin{array}{lcl} \star \# & \Rightarrow & <\!\! \star \mathsf{a}\mathsf{b}\!\!> \\ \star \# & \Rightarrow & \end{array}'\alpha'
'\pi' . \# \Rightarrow "
```
# **1.3.6 Strings**

*Main Page:*[Characters & Strings](./characters_and_strings.html)

# **Standard String Literals**

String literals are written with double quotes ("):

aya> "Hello, world!" "Hello, world!"

Use  $\setminus \setminus$  to escape to double quotes. (string printing in the REPL will still display the escape character)

```
aya> "escape: \" cool"
"escape: \" cool"
aya> "escape: \" cool" println
escape: " cool
```
Strings may span multiple lines.

```
"I am a string containing a newline character
   and a tab."
```
# **Special Characters in Strings**

Strings can contain special characters using \{\_\_\_}. Brackets can contain named characters or Unicode literals.

"sin(\{theta}) = \{alpha}" .# => "sin() = "  $"\\{x00BF\}$ Que tal?" .# => "¿Que tal?"

### **String Interpolation**

Use \$ for string interpolation

aya> 10 :a; aya> "a is \$a" "a is 10"

Use  $\S$ (...) for expressions

```
aya> "a plus two is $(a 2 +)""a plus two is 12"
```
Use  $\setminus$  to keep the \$ char

```
aya> 10:dollars;
aya> "I have \$$dollars."
"I have $10"
```
If used with anything else, keep the \$

aya> "Each apple is worth \$0.50" "Each apple is worth \$0.50"

# **Long String Literals**

Use triple quotes for long string literals.

"""This is a long string literal"""

No escape characters or string interpolation is processed

```
aya> """This is a long string literal $foo \{theta}"""
"This is a long string literal $foo \{theta\}"
```
# <span id="page-19-0"></span>**1.3.7 Symbols**

Symbols are primarily used for metaprogramming. Symbols are any valid variable name starting with ::

aya> ::my\_symbol ::my\_symbol

Symbols can be any string if single quotes are used immediately after the ::

```
aya> ::"My Symbol"
::"My Symbol"
```
# **1.3.8 Lists**

*Main Page:*[Lists](./lists.html)

### **List Literals**

Lists are written with square brackets ([]) and must not contain commas. They may contain any data type:

```
aya> [1 2 3]
[ 1 2 3 ]
aya> []
[ ]
aya> [1 2 "Hello" [3 4]]
[ 1 2 "Hello" [ 3 4 ] ]
```
Lists may also contain expressions:

aya>  $[1 2 + 3 4 +]$ [ 3 7 ]

# **List Stack Captures**

Use  $[N | ...]$  to capture items off the stack into the list

aya> 9 [1| 8 7 6] [ 9 8 7 6 ] aya> 10 9 [2| 8 7 6] [ 10 9 8 7 6 ] aya> 10 9 [2|] [ 10 9 ]

### **List Comprehensions**

*See*[list comprehensions](./lists.html)

### **Indexing**

### **Get a value from a list**

Use .[ (index) ] to get a value from a list

```
aya> [1 2 3 4] :list
[ 1 2 3 4 ]
aya> list.[0]
1
aya> list.[:-1]
4
```
# **Set a value at an index in a list**

Use (value) (list) . [ (index) ] to set a the value in a list at an index

```
aya> [1 2 3 4] :list
[ 1 2 3 4 ]
aya> 10 list.:[0]
[ 10 2 3 4 ]
```
# <span id="page-20-0"></span>**1.3.9 Dictionaries**

*Main Page:*[Dictionaries and User Types](./dictionaries.html)

# **Dictionary Literals**

Dictionary literals have the form {, ... }. All variables assigned between {, and } are assigned to the dictionary

aya> {, 1:a 2:b } {, 2:b; 1:a; }

{,} creates an empty dict

aya> {,} {,}

### **Getting Values**

Use dot notation to get values from a dict:

aya> {, 1:a 2:b } :d {, 2:b; 1:a; } aya> d.a 1 aya> d .b 2

Or use strings or symbols with index notation (.[])

aya> d.["a"] 1 aya> d.[::a] 1

Or use :I operator

aya> d ::a I 1 aya> d "a" I 1

Dot notation can be used with *[quoted variables](#page-13-0)*

```
aya> {, 1:"Hello, world!" } :d
{,
 1:"Hello, world!";
}
aya> d."Hello, world!"
1
```
# **Setting Values**

Use .: notation to set values of a dict

```
aya> {,} :d
{,}
aya> 10 d.:a
{,
  10:a;
}
```
Or using strings or symbols with index notation (.:[])

```
aya> 11 d.:["b"]
{,
 11:b;
 10:a;
}
aya> 12 d.:[::c]
{,
 11:b;
 10:a;
  12:c;
}
```
This notation can be used with *[quoted variables](#page-13-0)*

```
aya> {,}:d
{,}
aya> 10 d.:"Hello, world!"
{,
 10:"Hello, world!";
}
```
# **1.3.10 Blocks**

*Main Page:*[Blocks & Functions](./blocks_and_functions.html)

# **Basic Blocks**

Use {...} to define a code block.

```
aya> {2 +}
{2 +}
```
If a code block is assigned to a variable, execute it immediately when the variable is accessed

```
aya> {2 +}:add_two
{2 +}aya> 4 add_two
6
```
# <span id="page-23-0"></span>**Short Block Notation**

Any set of tokens following a tick (**```**) until an operator or variable will be parsed as a block. Useful for saving a character when golfing

aya> `+ {+} aya> `1 + 1  ${1 +} 1$ aya> `"hello" 1 'd + {"hello" 1 'd +}

This notation also terminates at variables names

aya>  $x_1$ {x} 1 aya> `1 x 1 {1 x} 1

#### **Block Headers**

Use a comma in a block to create a block *header*. Block headers define local variables and block arguments

See [Variables and Scope](./variables_and_scope.html) and [Blocks and Functions](./blocks_and_functions.html) for more details.

If the header is empty, the block is parsed as a dict (see *Dictionary*)

```
aya> {, 1:a }
{,
  1:a;
}
```
### **Arguments**

Add arguments to a block

```
aya> {a b c, a b + c -}:foo
{a \ b \ c, a \ b + c -}aya> 1 2 3 foo
0
```
Arguments can have type assertions. The block will fail if the type does not match

```
aya> {a::num b::str, "a is $a, b is $b"}:foo
{a::num b::str, "a is $a, b is $b"}
aya> 1 "two" foo
"a is 1, b is two"
aya> "one" 2 foo
        {ARGS}
       Expected:::str
       Received:2
  in a::num b::str, .. "a is $a, b is $b"}
```
(continues on next page)

(continued from previous page)

```
Function call traceback:
 Error in: foo
```
# **Local Variables**

To declare local variables for a block, use a : in the header:  $\{$ : ...,  $\}$ 

```
aya> \{: local_a local_b, 10: local_a 12: local_b 14: nonlocal_c\} ~\sim~10 12 14
aya> local_a
Undefined variable 'local_a'
   in local_a .. }
aya> nonlocal_c
14
```
Use parenthesis after the local variable to set the initial value

```
aya> {: local_a(99) , local_a} ~
99
```
Use  $\land$  after a local variable to "capture" it from the surrounding scope

```
aya> 1:a
1
aya> {: a^, }
\{: a(1),\}
```
Can mix & match locals and arguments

```
aya> 9 :captured_local
9
aya> { arg typed_arg::str : default_locl initialized_local(10) captured_local^, }
{arg typed_arg::str : default_locl(0)initialized_local(10)captured_local(9),}
```
# **1.3.11 Operators**

*Main Page:*[Operators](./operators.html)

#### **Standard Operators**

All single uppercase letters except M are operators

```
aya> 6 R
[ 1 2 3 4 5 6 ]
aya> 4 [5] J
[ 4 5 ]
```
### **"Dot" Operators**

Most characters immediately following a dot (.) are an operator

aya> 6 .R [ 0 1 2 3 4 5 ] aya> 6 .! 1

# **Exceptions**

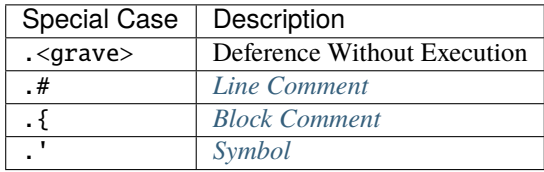

### **Dereference Without Executing (**.<grave>**)**

.<grave> Dereference a variable without executing the block

aya> {1 2 +}:f {1 2 +} aya> f 3 aya> f.` {1 2 +}

If the variable is not a block dereference it normally

aya> 1:a 1 aya> a.` 1

### **"Colon" Operators**

Most characters immediately following a color (:) are an operator

```
aya> [1 2] [2] :|
[ 1 ]
```
# **Exceptions**

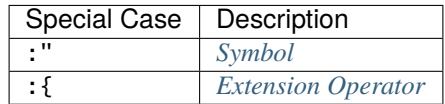

### **"Misc" Operators**

M plus any character is an operator

aya> "Hash" M# 635696504 aya> 0.5 Ms .47942554

# **Non-Standard "Infix" Stack Operators**

#### **List Map (**:#**)**

The :# operator takes a block on its *right* and maps it to the list on the stack

aya>  $[1 2 3]$  :#  $\{1 +\}$ [ 2 3 4 ]

# **List Map Shorthand (**#**)**

#### *See*[Broadcast Operator](./lists.html)

Same as :# but automatically creates a block using *[short block notation](#page-23-0)*

aya>  $[1 2 3]$  # 1 + [2 3 4]

### **Capture Instructions (***:`***)**

Takes a block B and a number N from the stack. Captures N instructions from the instruction stack.

```
aya> {P} 2 : 1 +
"[ {1} {+} ]"
```
### <span id="page-27-0"></span>**Extension Operators**

Extension operators have the form : {...}.

```
aya> 123456789 "dd/MM/yyyy HH:mm:ss" :{date.format}
"02/01/1970 05:17:36"
```
These operators are always wrapped in the standard library. They should almost never be used for normal development

aya> import ::date aya> 123456789 date! Jan 02, 1970 5:17:36 AM

# **1.3.12 User Types**

### **Struct**

### **Defining A Struct**

Create a struct with the following syntax:

```
struct <typename> {<member> <vars> ...}
```
For example:

```
aya> struct point {x y}
aya> point
(struct ::point [ ::x ::y ])
```
### **Create Instance Of Struct**

To create an instance of a struct, use the ! operator on the type. Member variables should exist on the stack

```
aya> struct point {x y}
aya> 1 2 point!
( 1 2 ) point!
```
### **Accessing Values of a Struct**

Use standard dot notation to acces user type values

```
aya> struct point {x y}
aya> 1 2 point! :p
( 1 2 ) point!
aya> p.x
1
aya> p.y
2
```
# **Struct Member Functions**

Use the def keyword to define member functions for structs

```
aya> def point::format {self, "<$(self.x), $(self.y)>"}
aya> 1 2 point! :p
( 1 2 ) point!
aya> p.format
"<1, 2>"
```
# **1.3.13 Golf Utilities**

# **Golf Constants**

Any single-character key stored in  $\_cdict\_$  can be accessed using  $\mathfrak{c}$  + that character

```
aya> {, "Hello!":"!" 10:a }:__cdict__
{,
 "Hello!":"!";
}
aya> ¢!
"Hello!"
aya> ¢a
10
```
golf standard library defines many useful variables in \_\_cdict\_\_

```
aya> import ::golf
aya> ¢Q
[ "QWERTYUIOP" "ASDFGHJKL" "ZXCVBNM" ]
aya> ¢½
[ 1 2 ]
```
# <span id="page-28-0"></span>**1.4 Operators**

# **1.4.1 Type Abbreviations**

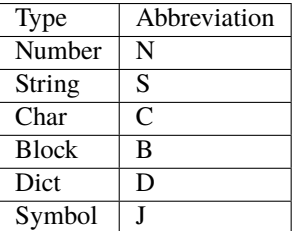

# **1.4.2 Operator Table**

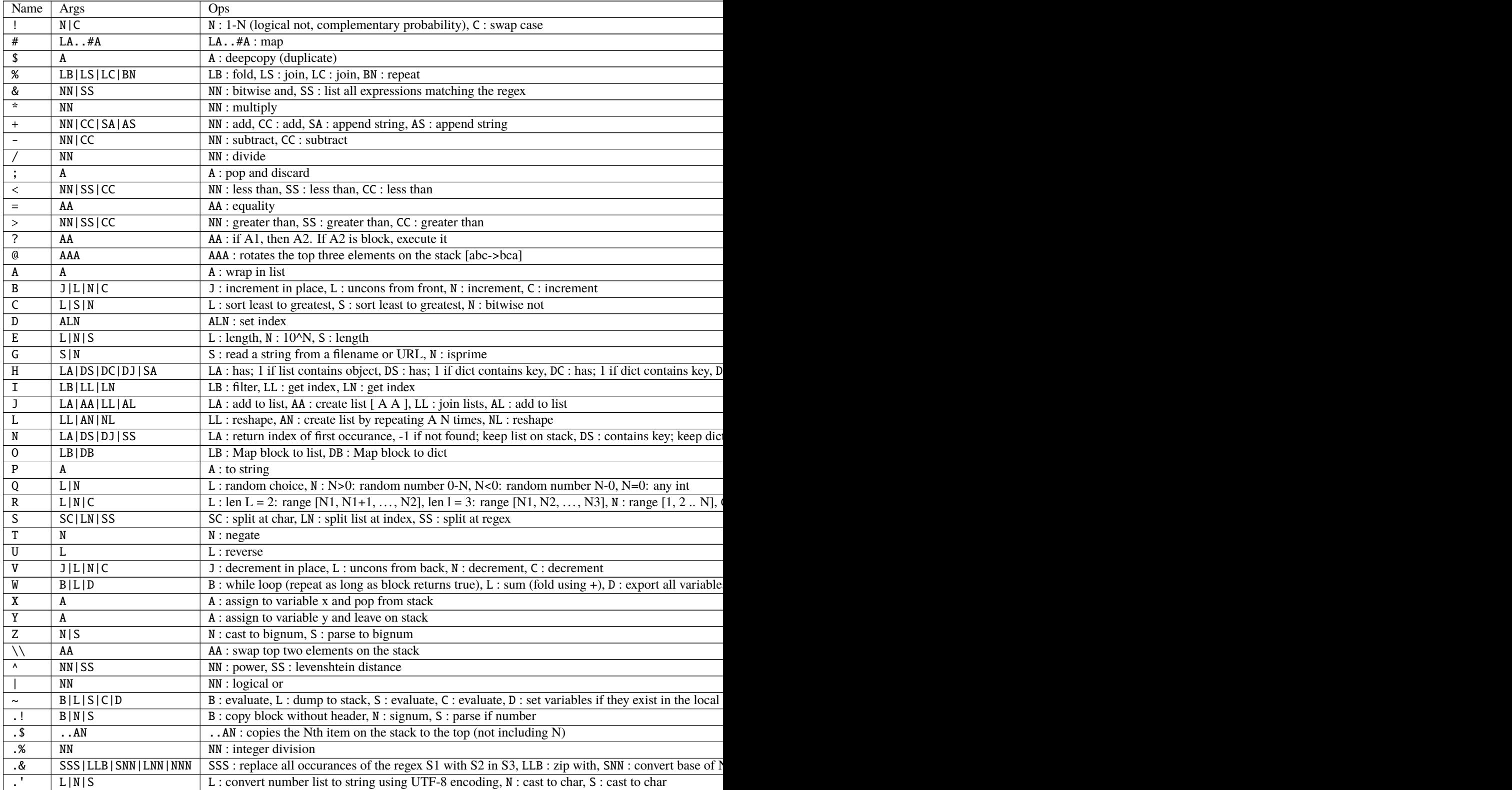

Table  $1 - \text{cor}$ 

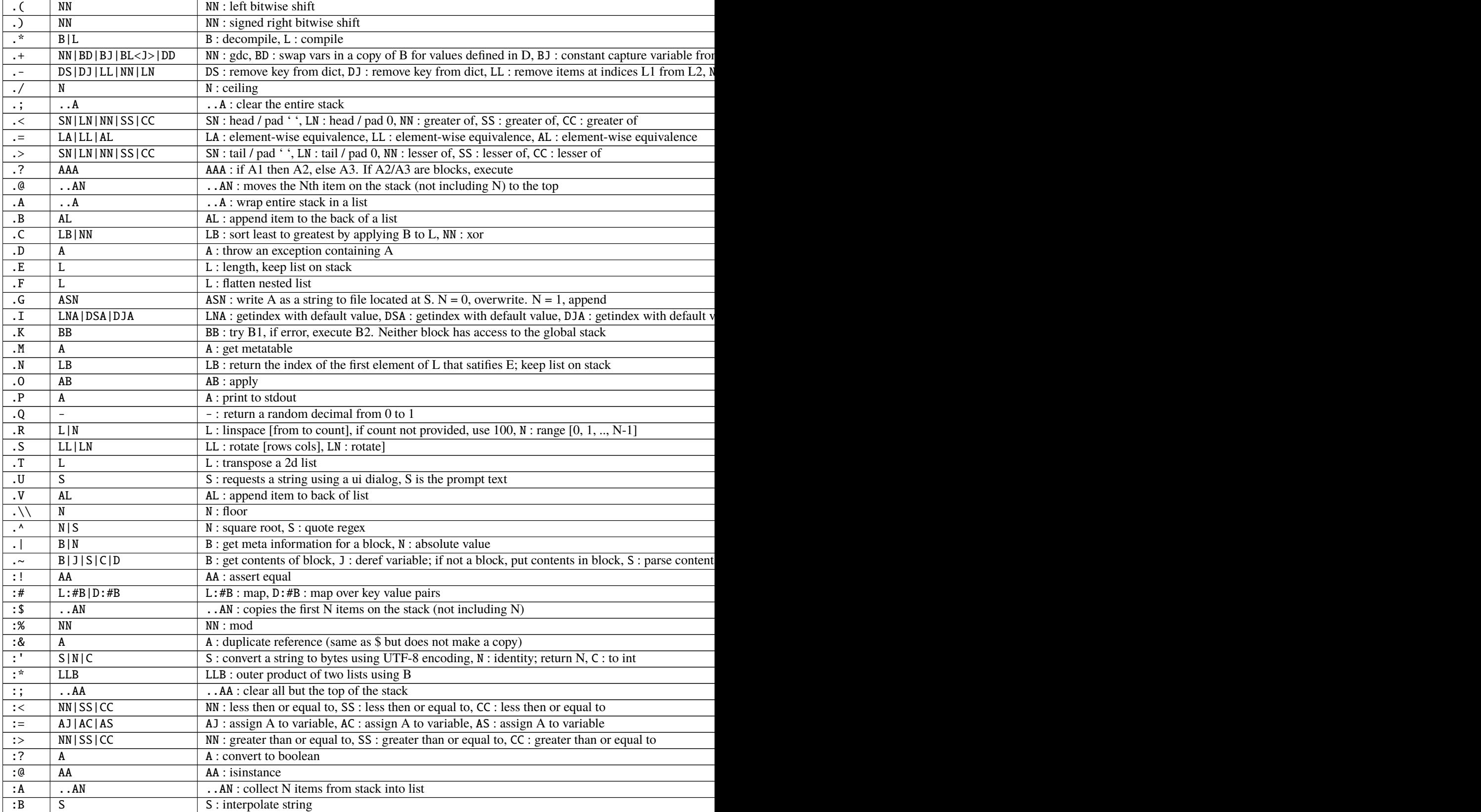

Table  $1 - \text{cor}$ 

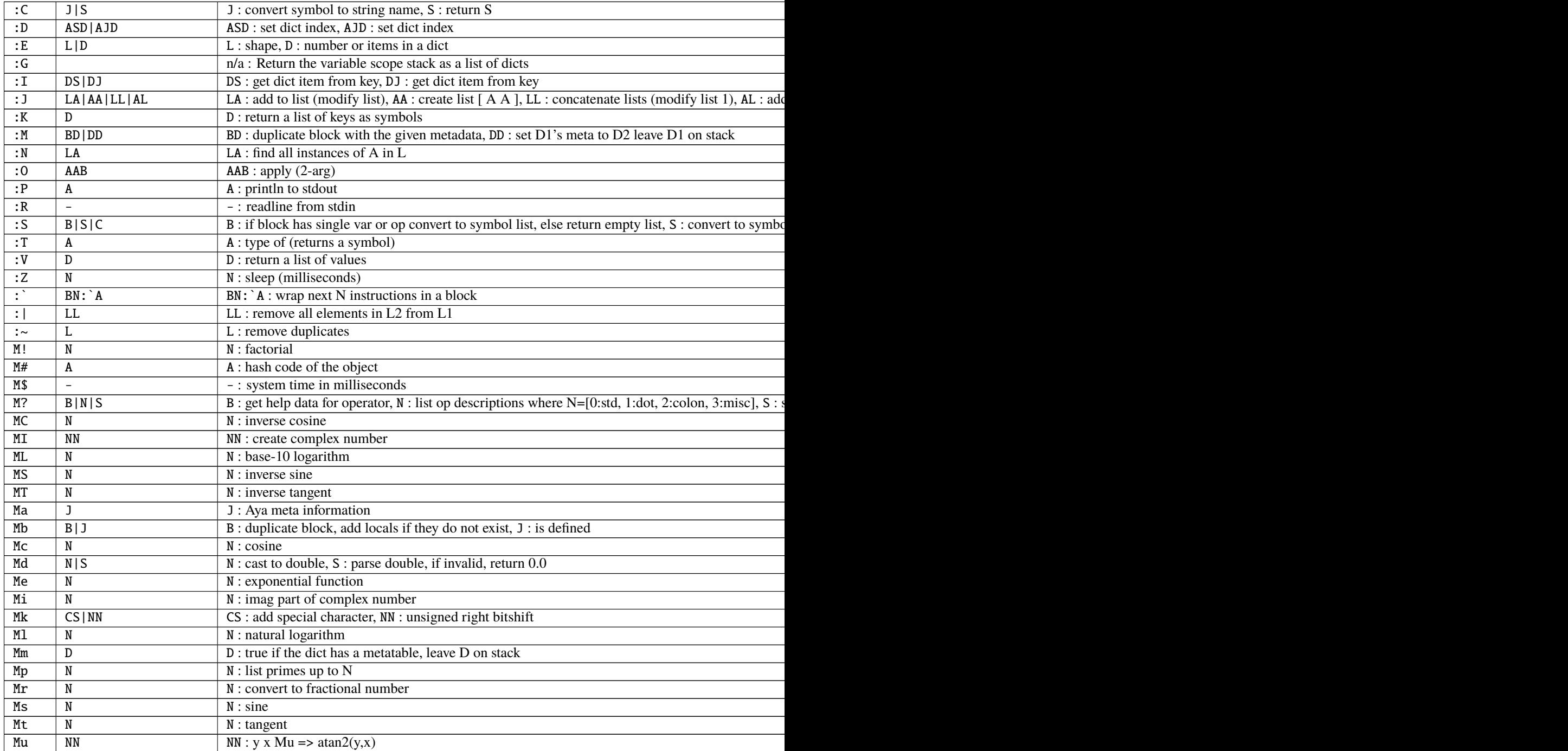

# <span id="page-32-0"></span>**1.5 Numbers**

Aya has several representations for numbers: Num (represented by a double), BigNum, Rationals, and Complex (coming soon). Numbers are only promoted when needed. Number literals are always converted to Nums. Aya uses standard mathematical operators.

```
3 \ 4 + . \# \Rightarrow 75 \t6 - \t. # \Rightarrow -12 0.5 * .# => 1.0
3 2 ^ \cdot # => 9
6 4 / \cdot # => 1.5
6 2 / \cdot \neq \Rightarrow 3
```
- is never a unary operator.

```
8 3 -1 .# is evaluated as (8 3-) 1 => 5 1
-1 .# ERROR: Empty stack at operator '-'
```
To write negative numbers, use a colon (with or without a -)

:1.5  $# \Rightarrow -1.5$ :-1.5  $. # \Rightarrow -1.5$ 

# **1.5.1 Special Number Literals**

#### *See*[Syntax Overview: Numbers](./syntax_overview.html#numbers)

Special number literals always begin with a colon. Special number literals can be used to create negative numbers, **bignums**, **rationals**, and **complex numbers** *(coming soon)*.

```
.# A colon paired with a number with no additional formatting is negative
: 3 + 3 + -3:-3 .# -3.# BigNums end with a z
:123z # 123:-3.1232z .# -3.1232
.# Rational numbers separated numerator and denominator with a r
:1r2 .# 1/2:3r \# 3/1.# Complex numbers are separated with an i
:1i .# The imaginary unit
:2i5 .# 2i + 5
```
Special number literals also provide ways for creating numbers using binary and hexadecimal formatting.

```
.# Hexadecimals begin with :0x
.# All letters must be lowercase
:0xff .# 255
:0x111 .# 273
```
(continues on next page)

(continued from previous page)

```
.# Binary literals begin with :0b
:0b11010 .# 26
.# Large hexidecimal and binary numbers are converted to BigNums
:0xfffffff .# 268435455 (Num)
:0xffffffff .# 4294967295 (BigNum)
```
# **1.5.2 Misc. Number Literals**

Like all number literals, these values are evaluated pre-runtime.

# **Scientific Notation**

Number literals of the form :NeM are evaluated to the literal number  $N \times 10^M$ .

```
aya> :4e3
4000
aya> :2.45e12
2450000000000
aya> :1.1e-3
.0011
```
# **PI Times**

Number literals of the form :NpM are evaluated to the literal number (N \* PI)^M. If no M is provided, use the value 1.

aya> :1p2 9.8696044 aya> :1p 3.14159265 aya> :3p2 88.82643961

### **Root Constants**

Number literals of the form : NqM are evaluated to the literal number  $N^{\wedge}(1/M)$ . The default value of M is 2.

aya> :2q 1.41421356 aya> :9q 3 aya> :27q3 3

# <span id="page-34-0"></span>**1.6 Lists**

#### *See*[Syntax Overview: Lists](./syntax_overview.html#lists)

List literals are created using square brackets and do not need commas. Literals are first evaluated as their own stack. The results remaining on the stack become the list items.

[1 2 3 4 5] .# Do not use commas  $[1 2 + 7 2 - 3!]$  .# =>  $[3 5 -3]$ 

List literals can grab items from the outer stack using the format ... [num| ...] where num is an integer literal.

```
aya> 1 2 3 4 5 [3| 6 7 8]
1 2 [3 4 5 6 7 8]
aya> 'h 'e [2|'l 'l 'o]
"hello"
aya> "a" "b" [2|]
["a" "b"]
```
List grabbing only uses integer literals

```
aya> 2 :n
2
aya> 1 2 [n| 3 4]
ERROR: Empty stack at operator '|'
stack:
    1 2
just before:
```
# **1.6.1 Essential List Operations**

#### **List Indexing**

Lists are indexed using square bracket syntax following a .. For Example:

```
aya> ["the" "cat" "in" "the" "hat"]:list
[ "the" "cat" "in" "the" "hat" ]
aya> list.[0]
"the"
```
Aya supports negative indexing, multiple indexing and filtering with this syntax.

```
aya> list.[:1]
"hat"
aya> list.[1 4]
[ "cat" "hat" ]
aya> list. [{E 3 =}][ "the" "cat" "the" "hat" ]
```
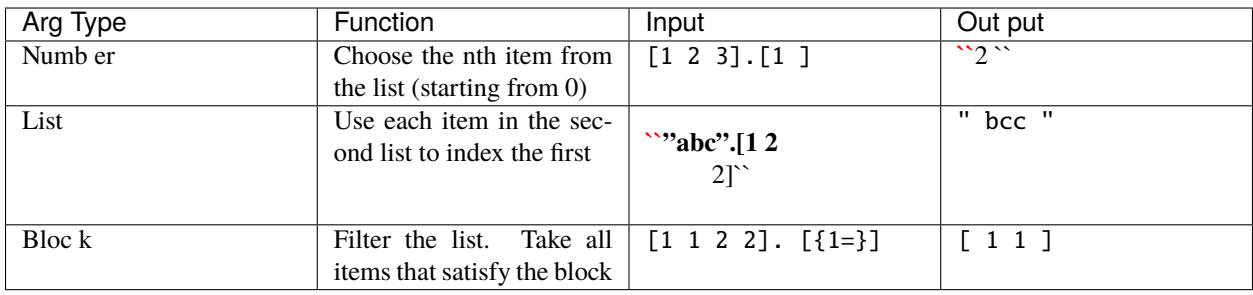

Lists can also be indexed using the I operator:

```
aya> ["the" "cat" "in" "the" "hat"]:list
[ "the" "cat" "in" "the" "hat" ]
aya> list 0 I
"the"
aya> list :1 I
"hat"
```
.I operator takes a default value if the index is out of bounds:

```
aya> ["hello" "world"] 0 "nope" .I
"hello"
aya> ["hello" "world"] 9 "nope" .I
"nope"
```
Use the following syntax to set elements of a list

item list.:[i]

which is equivalent to list[i] = item in C-style languages.

# **Essential List Operators**

*See*[Operators](./operators.html)

### **Extend (**K**)**

```
aya> [1 2 3] :list
[ 1 2 3 ]
aya> list [4 5 6] K
[ 1 2 3 4 5 6 ]
aya> list
[ 1 2 3 4 5 6 ]
```
**Join (**J**)**

*Similar to ``K`` but never modifies either list*

```
aya> [1 2 3] :list;
aya> list [4 5 6] J
[ 1 2 3 4 5 6 ]
aya> list
[ 1 2 3 ]
```
#### **Reshape (**L**)**

```
aya> 9R [3 3] L
[ [ 1 2 3 ] [ 4 5 6 ] [ 7 8 9 ] ]
aya> [1 2] [2 2 2] L
[ [ [ 1 2 ] [ 1 2 ] ] [ [ 1 2 ] [ 1 2 ] ] ]
aya> 100R [2 3] L
[ [ 1 2 3 ] [ 4 5 6 ] ]
```
#### **Flatten (**.F**)**

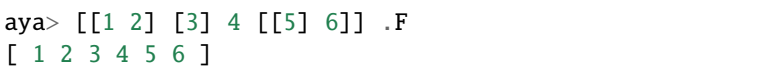

#### **Pop from front / back**

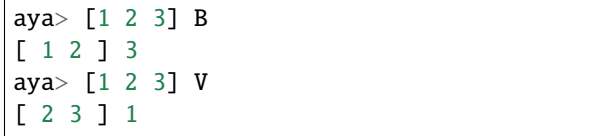

#### **Append to front / back**

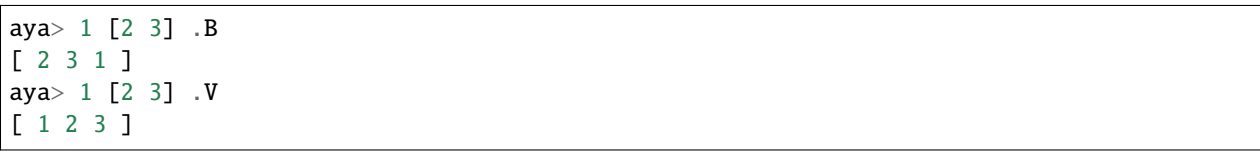

#### **Generators**

#### **Range (**R**)**

One item: create a range from 1 (or 'a') to that number.

```
10 R \therefore # => [1 2 3 4 5 6 7 8 9 10]
'B R .# => "...56789:; <=>?@AB" (from char code `1` to the input char)
```
Two items: create a range from the first to the second.

```
[5 \ 10] R \qquad # \Rightarrow [5 \ 6 \ 7 \ 8 \ 9 \ 10]\begin{bmatrix} 2 & w \\ w & w \end{bmatrix} R . \# \implies "zyxw"
"zw" R . # \Rightarrow "zyxw"
```
Three items: create a range from the first to the third using the second as a step.

```
[0 \t0.5 \t2] R \qquad # \Rightarrow [0 \t0.5 \t1.0 \t1.5 \t2.0][2 \ 2.5 \ 4] R \qquad \# \Rightarrow [2 \ 2.5 \ 3 \ 3.5 \ 4]
```
# **1.6.2 List comprehension**

When commas are used inside of a list literal, the list is created using list comprehension. List comprehension follows the format [range, map, filter1, filter2, ..., filterK]. The range section is evaluated like the R operator. When the list is evaluated, the sections are evaluated from left to right; first create the range, then map the block to the values, then apply the filters. All filters must be satisfied for an item to be added to the list.

If the map section is left empty, the list is evaluated as a basic range.

```
aya> [10, 1][1 2 3 4 5 6 7 8 9 10]
aya> ['\U00A3' '\U00B0' ,]
"£¤¥¦§¨©ª«¬®¯°"
aya> [0 3 15 , T]
[0 -3 -6 -9 -12 -15]
```
Here are some examples using map and filter.

```
aya> [10, 2*]
[2 4 6 8 10 12 14 16 18 20]
aya> [10, 2*, 5<]
[2 4]
aya> [10, 2*, 5<, 4=!]
[2]
.# Can grab from stack
aya> 3 [1| 6 18, 2*]
[ 6 12 18 24 30 36 ]
```
If a list literal is used as the first section of a list comprehension, the list comprehension is simply applied to the inner list.

aya> [ [1 2 3 4 5], 2\*, 7<] [2 4 6]

If there are two or more lists used as the first argument of a list comprehension, and each list is the same length, all respective elements of each list will be added to the stack when applying the map and filter sections.

```
aya> [ [1 2 3][4 5 6], +]
[5 7 9]
aya> [ "hello" "world", J]
[ "hw" "eo" "lr" "ll" "od" ]
```
#### **1.6.3 The Broadcast Operator**

# is a very powerful *infix* operator. It's primary function is map. It takes the arguments from its right side and maps them to the list on the left side.

 $[1 2 3]$  #  $\{1 +\}$  .# =>  $[2 3 4]$ 

If a block is not given on the right side, # will collect items until an operator or variable is encountered.

```
.# Same as the previous example
[1 \ 2 \ 3] # 1 + .# => [2 \ 3 \ 4]
```
# will also collect items on its left side until a list is hit. It will add these items to the front of the block being mapped to.

```
.# Also the same as the previous line
[1 2 3] 1 # + .# => [2 3 4]
```
This operator can be used to construct *"for loops"* on variables

```
"hello" :str;
str # {c,}c toupper
}
\Rightarrow "HELLO"
```
The :# operator works the same way except it *always* takes a list on the left and a block on the right:

list :# {block}

```
aya> [1 2 3] :# {3+}[ 4 5 6 ]
aya> [1 2 3] 3 :# +
ERROR: Empty stack at operator ':#'
aya> [1 2 3] 3 # +[ 4 5 6 ]
```
(continues on next page)

(continued from previous page)

```
aya> [1 2 3] 3 :# \{+\}TYPE ERROR: Type error at (:#):
   Expected ((L:#B|D:#B))
   Recieved ({+} 3)
stack:
    [ 1 2 3 ]
just before:
```
# **1.7 Characters**

*See*[Syntax Overview: Characters](./syntax_overview.html#characters)

Character literals are created using single quotes. Most characters do not need closing quotes.

```
'a \t .# =&>' a'p'q .# => 'p 'q
```
#### **1.7.1 Special Characters**

Using a  $\setminus$  after a single quote denotes a special character. Special characters always need a closing single quote.

#### **Hex character literals**

Hex literal characters are written using a '\x\_\_\_' and need closing quotes.

```
aya> '\x00FF'
'ÿ'
aya> '\x00A1'
'¡'
```
#### **Named Characters**

Many characters have names. All names consist only of lowercase alphabetical characters. Named characters can be used like so within Aya:

```
'\alpha' . # =>"
"\phi' .# => "<br>'\because' .# => "
'\because'
'\n' .* \Rightarrow <newline>
'\t' . # \Rightarrow <tab>
```
To add or override a named character from within Aya, use the Mk operator.

```
aya> '\integral'
SYNTAX ERROR: '\integral' is not a valid special character
aya> '\U222b' "integral" Mk
```
(continues on next page)

(continued from previous page)

```
aya> '\integral'
''
```
# **1.8 Strings**

*See*[Syntax Overview: Strings](./syntax_overview.html#strings)

Strings are created using the double quote character ".

```
"I am a string"
"I am a string containing a newline character\n\t and a tab."
```
Strings may span multiple lines.

```
"I am a string containing a newline character
   and a tab."
```
Strings can contain special characters using \{\_\_\_}. Brackets can contain named characters or Unicode literals.

```
"Jack \{heart\}s Jill" .# => "Jack s Jill"
"sin(\{\theta\}) = \{\alpha\} .# => "sin() = "<br>"\{x00BF}Que tal?" .# => ";Que tal?"
                                         .* \Rightarrow "¿Que tal?"
```
Strings are essentially a list of characters, so any list operator that can be used on lists can be can be used on strings.

```
"Hello " "world!" K : # => "Hello world!"['s't'r'i'n'g] .# \Rightarrow "string"
"abcde". [2] .# => 'c'
```
## **1.8.1 String Interpolation**

Use the \$ character within a string to evaluate the variable or statement following it. If used with a variable name, evaluate the variable name.

```
aya> 5:num;
aya> "I have $num apples"
"I have 5 apples"
```
If used with a group (), evaluate the group.

```
aya> "I have $(1 num +) bananas"
"I have 6 bananas"
```
If there are more than one item left on the stack, aya dumps the stack inside square brackets.

```
aya> 123:playera;
aya> 116:playerb;
aya> "The final scores are $(playera playerb)!"
"The final scores are [ 123 116 ]!"
```
If used after a  $\backslash$ , keep the \$ char.

```
aya> 10:dollars;
aya> "I have \$$dollars."
"I have $10"
```
If used with anything else, keep the \$.

```
aya> "Each apple is worth $0.50"
"Each apple is worth $0.50"
```
Here are some additional examples:

```
aya> 5:num;
aya> 0.75:price;
aya> "I sold $num apples for \$$price each and I made \$$(num price*)"
"I sold 5 apples for $0.75 each and I made $3.75"
aya> "Inner $(\"strings\")"
"Inner strings"
aya> "Inner $(\"$a\") interpolation requires backslashes"
"Inner 1 interpolation requires backslashes"
aya> "Inner-$(\"$(\\\"inner\\\")\") interpolation can be messy"
"Inner-inner interpolation can be messy"
```
# **1.8.2 Long String Literals**

Long strings are entered using triple quotes. No characters are escaped within long strings. In the following code...

```
"""<div id="my_div">
     \langle h1\rangle \n: the newline character</h1>
      \langle p \rangle {alpha}\langle p \rangle<p>$interpolate</p>
\langlediv>"""
```
. . . no escape characters are parsed in the output:

```
"<div id="my_div">
    <h1>\n: the newline character</h1>
    <p>\{alpha}<p>
    <p>$interpolate</p>
\langlediv>"
```
# **1.9 Blocks**

Blocks contain expressions. They can be used to define functions, map instructions to lists, etc. They are denoted using curly braces {}.

{20 50 +}

They can be evaluated by using the  $\sim$  operator.

 ${20\;\,50\;\,+\}$  . # => 70

When blocks are evaluated, their contents are dumped to the stack and the stack continues as normal. This is what happens when we call functions as well.

```
100 10+ \{1 + 2 * \}~
    110 \{1 + 2 * \}~
        110 \t1 + 2 *111 2 *
                 222
```
#### **1.9.1 Block Header**

A comma (,) is used to specify that the block has a header. Anything before the comma is considered the header and everything after is considered the instructions. A block header is used to introduce local variables to the block in the form of arguments or local declarations. Arguments and declarations are separated by a colon (:). Arguments must go on the left hand side of the colon and local declarations on the right.

{<arg1> <arg2> ... <argN> : <local dec 1> ... <local dec M>, <br/> <br/> <br/> <br/> <br/>ADOCR body>}

If no colon is included in the header, all variable names will be used as arguments.

{<arg1> <arg2> ... <argN>, <blovk body>}

If a colon is the first token in a block header, all variable names are considered local declarations.

{: <local dec 1> <local dec 2> ... <local dec M>, <block body>}

Finally, if nothing is included in the block header, the block will be parsed as a dictionary.

{, <dict body>}

#### **1.9.2 Arguments**

Arguments work like parameters in programming languages with anonymous/lambda functions. Before the block is evaluated, its arguments are popped from the stack and assigned as local variables for the block.

aya> 4 {a,  $a2^*$ }~ 8

Arguments are popped in the order they are written.

aya> 8 4 {a b, [a b] R}~ [8 7 6 5 4]

Arguments are local variables.

```
aya> 2:n 3{n, n2^}~ n
2 9.0 2
```
# **1.9.3 Argument Type Assertions**

Arguments may have type assertions. Write a variable name followed by a symbol corresponding to the type.

```
1 2 {a::num b::num, a b +}\sim .# => 3
"1" 2 {a::num b::num, a b +}\sim .# TYPE ERROR: Type error at ({ARGS}):
                             Expected (::num)
                             Recieved ("1" )
```
If a user defined type defines a type variable as a symbol. The symbol will be used for type assertions.

```
{,
  ::vec :type;
  ... define vec variables and functions ...
}:vec;
{v::vec,
 v :P
}:printvec;
```
The type checker will use the .type variable:

```
aya> 1 2 vec! :v
<1, 2>aya> v printvec
<1, 2>aya> 3 printvec
TYPE ERROR: Type error at ({ARGS}):
   Expected (::vec)
   Recieved (3 )
```
## **1.9.4 Local Declarations**

Local declarations introduce a local scope for that variable. Scope is discussed in greater detail in the Variable Scope section of this document. Local declarations can not have type declarations.

```
aya> "A":a
"A"
aya> a println {: a, "B": a; a println}~ a println
A
B
A
```
All local declarations default to the value 0.

{: a, "a is \$a" :P } ~

Change the default value for a local variable using an initializer.

```
aya> {: a(10) b c("hello") d([1 2]), [a b c d] } ~
[ 10 0 "hello" [ 1 2 ] ]
```
Variables are initialized before run time and therefore can not be variables.

```
aya> 99 :l
99
aya> \{: a(1), a\} \simSYNTAX ERROR: Block header: Local Variables Initializer: Must contain only const values
aya> .# define a as a function which evaluates to l
aya> \{: a(\{1\}), a} ~
99
aya> .# define a as a list which evaluates to l
aya> \{: a([1]), a\} \sim[ 99 ]
```
## **1.9.5 Keyword Arguments**

Aya provides a way to use keyword arguments using dictionaries and local declarations. Consider the following function:

```
{kwargs::dict : filename("") header dtype(::num),
 kwargs .W
  "filename=\"$filename\", header=$header, dtype=$dtype" :P
}:fn;
```
The function fn contains 1 argument kwargs (the name can be anything) and three local declarations. The operator .W will export variables from the kwargs dict only if they are defined in the local scope. This means that any variables defined in kwargs will overwrite the initialized local variables. Every variable not given by kwargs dict will remain in its default state.

```
aya> {, "sales.csv":filename 1:header} fn
filename="sales.csv", header=1, dtype=::num
aya> .# The variable `useless` does not exist in the local scope of \text{m}`
aya> .# and will therefore be ignored
aya> {, "colors.csv":filename "blah":useless} fn
filename="colors.csv", header=0, dtype=::num
aya> {, "names.csv":filename ::str:dtype} fn
filename="names.csv", header=0, dtype=::str
```
(continues on next page)

(continued from previous page)

```
aya> {, } fn
filename="", header=0, dtype=::num
```
# **1.10 Functions**

We now have the basic building blocks for defining functions: variable assignment and blocks. A function is simply a variable that is bound to a block. When the variable is called, the interpreted dumps the contents of the block onto the instruction stack and then continues evaluating. Functions can take advantage of anything that a normal block can including arguments and argument types.

Here are a few examples of function definitions: swapcase takes a character and swaps its case.

```
aya> {c::char, c!}:swapcase;
aya> 'q swapcase
'Q'
```
Below is the definition of the standard library function roll, This function will move the last element of a list to the front.

```
aya> {B\.V}:roll;
aya> [1 2 3 4] roll;
[4 1 2 3]
```
When used with block arguments, functions can be written in very readable ways. The following function swapitems takes a list and two indices and swaps the respective elements. It uses block arguments and type assertions.

```
{listL i::num j::num : tmp,
 list i I : tmp;
 list j I list i D
  tmp list j D
  list
}:swapitems;
aya> [1 2 3 4 5] 0 3 swapitems
[ 4 2 3 1 5 ]
```
To see more examples check out the standard library located at /base/std.aya

# **1.11 Dictionaries**

A dictionary is a set of key-value pairs. The keys must always be valid variable names. A dictionary literal is created using a block with an empty header. The block is evaluated and all variables are in assigned in the scope of the dictionary.

```
{,
  <dictionary body>
}
```
Below is a simple dictionary example.

```
.# Define a simple dictionary
{,
  1:one;
  2:two;
  3:three;
}:numbers;
```
Empty dictionaries are created if the block and the header are empty.

```
aya> {,}
{,
}
```
# **1.11.1 Accessing Values**

Access variables are used to access variables in dictionaries and user types. To create an access variables, use a dot before the variable name.

```
aya> numbers.two
2
.# whitespace is optional
aya> numbers .one
1
```
# **1.11.2 Assigning / Creating Values**

Dictionary values can be assigned using the .: operator.

```
aya> {, 1:a 2:b} :d
{,
  1:a;
  2:b;
}
aya> 4 d.:a
{,
  4:a;
  2:b;
}
aya> 9 d.:c
{,
  4:a;
  2:b;
  9:c;
}
```
They may also be assigned using the following syntax:

item dict.:[key]

where key is a string or a symbol.

For example:

```
aya> {, 0:x } :dict;
aya> 1 dict.:[::y]
aya> dict
{,
  0:x;
  1:y;
}
aya> 1 dict.:["y"]
aya> dict
{,
  0:x;
  1:y;
}
```
Loop over k/v pairs in a dict using the :# operator

```
aya> dict :# {k v, v 1 + dict.: [k]}
aya> dict
{,
  1:x;
  2:y;
}
```
## **1.11.3 Metatables**

In Aya, metatables can be used to define custom types with separate functionality and moderate operator overloading. User types are represented internally as an array of objects paired with a dictionary. Any dictionary can contain a read-only set of variables as a metatable. Metatables typically contain functions that act on the dictionaries values. For example, if we define the metatable

```
{, self, self.x self.y +}:\sum; {\}:\text{donoting; };\text{ };\text{ };\text{ }
```
and the dictionary

{, 1:x 2:y {}:none } :dict;

we can set the metatable using the MO operator like so

```
aya> meta meta.:__meta__
{,
  1:x;
  2:y;
  {}:none;
}
```
We can see that the dict still has the values x and y but it also now has a hidden entry for the key sum in its metatable. When we call the metatable variable, the dictionary will be left on the stack and the metatable value will be evaluated.

aya> dict.sum 3

(continues on next page)

(continued from previous page)

```
aya> dict.donothing
{,
  1:x;
  2:y;
  {}:none;
}
```
# **1.12 Variables**

*See*[Syntax Overview: Variables](./syntax_overview.html#variables)

Variables may only contain lower case letters and underscores. They are assigned using the colon (:) operator. The value is left on the stack after the assignment has occurred.

```
aya> 1 :a
1
aya> 3:b a +
4
```
# **1.12.1 Variable Scope**

A new scope is introduced if a block contains any variable declaration in its header. When a variable assignment occurs, the interpreter will walk outward until a reference to that variable appears. If it does not appear in any of the scopes before the global scope, a new reference will be created there. In order to ensure a variable is using local scope, the variable name must be included in the block header. If a block does not contain a header, a new scope will not be introduced. These concepts are best demonstrated by example.

Let us introduce the variables a and b:

"A":a; "B":b;

When blocks have arguments, a scope is introduced for that variable. Here, the number zero is assigned to b within the scope of the block. When the block ends, the scope is destroyed and we reference the now global variable b.

aya> 0 {b, b.P}~ b.P 0B

Local variables also create local scopes for that variable. Here, we create a local scope for the variable b. a is not included in the new scope.

```
aya> .# Local variable b declared in header
  {:b,
    0:a;
    1:b;
     "a = $a,"'.Pb = b \in \mathbb{R}. P
  }~
  "a = $a, " . P"a = $b \n\cdot \mathbf{n}". P
```
(continues on next page)

(continued from previous page)

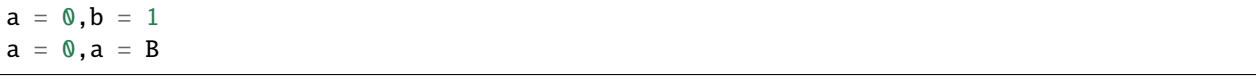

# **1.13 User-Defined Types**

## **1.13.1 Classes**

Classes are defined using the class keyword

```
aya> class person
aya> person
<type 'person'>
```
#### **Constructor**

The constructor (\_\_init\_\_) takes any number of optional arguments followed by a self argument. self must always be the last argument in the list:

```
def person::__init__ {name age self,
    name self.:name;
    age self.:age;
}
```
Create an object with the ! operator:

```
aya> "Jane" 25 person! :jane;
(person 0x259984df)
aya> jane.name
"Jane"
aya> jane.age
25
```
#### **Functions**

Like the constructor, a member function takes self as an argument:

```
def person::greet {self,
    "Hi it's $(self.name)"
}
```
It is called like any other class variable:

```
aya> jane.greet
"Hi it's Jane"
```
#### **Print/String Overloading**

\_\_repr\_\_ is a special function that is called when the object is printed. Overload it to change how an object is printed to the console

```
def person::__repr__ {self,
    "person: $(self.name)"
}
```
For example

aya> jane person: Jane

\_\_str\_\_ is a special function that is called when the object is converted to a string

```
def person::__str__ {self,
    self.name
}
```
For example

```
aya> jane P
"Jane"
aya> "I saw $jane the other day"
"I saw Jane the other day"
```
#### **Operator Overloading**

Many operators can be overloaded for user types. Type \? overloadable in the repl for a full list. Many of the standard libraries use this feature to seamlessly integrate with the base library. For example, the matrix library uses it for all math operators:

```
aya> import ::matrix
aya> [[1 2][3 4]] matrix! :m
[[ 1 2 ]
[ 3 4 ]]
aya> m 10 + 2 /[[ 5.5 6 ]
[ 6.5 7 ]]
```
It is especially useful when writing libraries for code golf. The asciiart library uses it to create specialized operators on it's custom string type. Here is a 13 character function for creating a size N serpinski triangle:

```
aya> 4 "##`#"_\L{I}/
asciiart:
################
# # # # # # # #
## ## ## ##
# # # #
#### ####
# # # #
## ##
```
(continues on next page)

(continued from previous page)

 $#$  # ######## # # # # ## ## # # #### # # ## #

Let's overload the increment operator (B) to increment a person's age.

Here we modify the object directly

```
def person::__inc__ {self,
   self.age B self.:age;
```
Gives us

}

```
aya> jane.age
25
aya> jane B
aya> jane.age
```
If we don't want to modify the object but return a modified copy we could have chose to use the \$ syntax to pass a copy of the object instead:

```
def person::__inc__ {self$,
    self.age B self.:age;
    self .# Leave the copy on the stack
}
```
Usage

```
aya> jane.age
25
aya> jane B :jane_older;
aya> jane.age
25
aya> jane_older.age
26
```
#### **Class Variables & Functions**

To define a shared class variable, assign it to the class directly:

def person::counter 0

or

0 person.:counter;

We can then redefine our construtor to keep track of how many times we've called the constructor.

Note that we can access counter directly from self but we need to use \_\_meta\_\_ to update it to ensure we are updating the shared variable.

```
def person::__init__ {name age self,
   name self.:name;
   age self.:age;
    self.counter 1+ self.__meta__.:counter;
}
```
Class functions take the class as an argument:

```
def person::create_anon {cls,
    "Anon" 20 cls!
}
```
They are called with the class (rather than with an instance)

```
aya> person.create_anon :anon
(person 0x7a1fe926)
aya> anon.name
"Anon"
```
#### **Inheritance**

Aya classes support single inheritance. We can use the extend operator to create a class that is derived from another class. Here we create an employee class which extends the person class. It will simply add a job field.

Note that extend is not a keyword like class but an operator that takes the class as a symbol argument

::employee person extend;

or more generally

```
::derived base extend;
```
Our constructor calls the person constructor with name and age and then adds a job field.

```
def employee::__init__ {name age job self,
    .# call super constructor
   name age self super.__init__
    .# derived-specific code
   job self.:job;
}
```
In the example below, not that employee still calls \_\_repr\_\_ we defined for the person class.

```
aya> "Bob" 30 "salesman" employee!
person: Bob
```
We can overload the greet function to include the job:

```
def employee::greet {self : greeting,
   .# call super greet
   .# must pass `self` to super
   self super.greet :greeting;
    .# append derived-specific greeting to output
   greeting ", I'm a $(self.job)" +
}
```
Calling it:

```
aya> bob.greet
"Hi it's Bob, I'm a Salesman"
```
## **1.13.2 Structs**

In Aya, structs are classes. The struct keyword simply creates a class with a few convience functions already defined.

The syntax is

struct <name> {<member1>, <member2>, ...}

For example, lets create a point struct for representing a 2d point:

struct point {x y}

The constructor is created automatically for us. It takes each member as an argument in the same order they are defined

```
aya> 3 4 point! :p;
aya> p.x
3
aya> p.y
4
```
\_\_repr\_\_ and \_\_str\_\_ functions are also automatically created:

```
aya> p
( 3 4 ) point!
aya> p P
"( 3 4 ) point!"
```
## **1.13.3 Internals**

Keywords such as class, struct, and def are not actually keywords at all. They are regular aya functions defined completely in aya code (see base/**aya**.aya).

Classes, structs, and object instances are simply dictionaries with special **meta** dictionaries. If you are interested in seeing how these are implemented entirely in aya, read on.

Below is an example of a 2d vector "class" definition written *from scratch* without using any convience functions. Member functions and overloads work the same as they do for normal classes. The only major difference is object creation  $(\_new\_ vs \_init\_)$  and the special variables  $\_pushself\_$  and  $\_type\_$  at the top of the metatable.

```
{,
  1:__pushself__;
  ::vec:__type__;
  .# Constructor
  {x y cls,
    {,
      x:x;
      y:y;
      cls:__meta__;
    }
  }:_{--}new_{-};
  .# Member functions
  .# Print overload
  {self,
    "<$(self.x),$(self.y)>"
  }:__repr__;
  .# Compute vector length
  {self,
    self.x 2^{\wedge} self.y 2^{\wedge} + .^
  }:len;
  .# Operator overload
  {other self,
    other.x self.x +
    other.y self.y +
    vec!
  }:__add__;
}:vec;
```
#### **Special Metatable Variables**

1:\_\_pushself\_\_; ::vec:\_\_type\_\_;

\_\_pushself\_\_ tells aya to push a reference of the object to the stack when calling functions on it. It effectively enables the use of self

The symbol assigned to \_\_type\_\_ is used for type checking and overloading the :T (get type) and :@ (is instance) operators.

#### **Constructor**

```
{x y cls,
    {,
         x:x;
         y:y;
         cls:__meta__;
    }
}:_{\_new_{\_};
```
Object construction with the ! operator is just a standard operator overload that calls \_\_new\_\_.

Note: For classes, \_\_new\_\_ creates an instance of the object (i.e. self) and then calls \_\_init\_\_ wich takes self as an argument.

# **1.14 Metaprogramming**

## **1.14.1 Blocks**

Aya provides a basic data structure for representing code called a *block*. A block is a list of instructions. Internally, every Aya program is a block.

aya> {1 1 +}  ${1 1 +}$ 

Evaluate it with the  $\sim$  operator

aya>  $\{1\ 1\ +\}$  ~ 2

By default, blocks assigned to variables are automatically evaluated when de-referenced. Use .` to get the block without evaluating it.

aya> {1 1 +} :a  ${1 1 +}$ aya> a 2 aya> a.`  ${1 1 +}$ 

Split a block into parts using the .\* operator.

aya> {3 4 \*} .\* [ {3} {4} {\*} ]

The same operator is used to join a list into a block:

aya> [ {3} {4} {\*} ] .\* {3 4 \*}

.\* automatically converts data into instructions

```
aya> [ 3 4 {*} ] .*
{3 4 *}
```
For example, make\_adder is a function that takes a number N and creates a block of code that adds N to its input

```
aya> { {+} J .* }:make_adder
{+} J *aya> 5 make_adder :add_five
{5 +}aya> 4 add_five
9
```
## **1.14.2 Macros**

In Aya, programs are evaluated from left to right

```
aya> 1 \t2 +3
aya> 1 2 + 4 *12
```
Above, the + and \* operators read data from their left. When evaluating +, everything to the left is considered **data** and everything to the right is considered **instructions**.

 $1 \t2 + 4 *$ <-- data | instructions -->

All standard operators and functions operate only on *data*; that is, things to their left.

A macro is a function that operates on *instructions*; or things to its right. Macros may also operate on *data* and *instructions*.

For example, struct is a macro that reads two instructions: the type name and the list of member variables.

```
aya> struct point {x y}
<type 'point'>
```
if is a macro that reads 3 instructions to achieve behavior similar to if keywords from imperitive languages

```
aya> if (1) {"true!"} {"false!"}
"true!"
```
The :` operator is used to create macros. It takes 2 *data* arguments. A block B and an integer N. When evaluated, it will wrap each of the next N *instructions* in a block (converting them to *data*) then wrap the whole thing in a list. Then it will run B after the newly created block.

```
aya> { "data block" } 1 :` instruction
[ {instruction} ] "data block"
aya> \{1\} 2 : 3 +
[ {3} {+} ] 1
```
#### **Macro Example**

Lets define a macro apply that applies the instruction after it to each element of a list.

aya> ["three" "two" "one"] apply .upper [ "THREE" "TWO" "ONE" ]

First we use : ` to capture the instruction we want to apply then use the  $\sim$  operator to unwrap the instruction list

aya> ["three" "two" "one"] { } 1 :` .upper [ "three" "two" "one" ] [ {.upper} ] aya> ["three" "two" "one"]  $\{ \sim \}$  1 : ` .upper [ "three" "two" "one" ] {.upper}

We use the map operator O to apply the block to each element of the list

aya> ["three" "two" "one"]  $\{ \sim 0 \}$  1 : ` .upper [ "THREE" "TWO" "ONE" ]

Now we can replace .upper with the reverse operator U to reverse the strings in the list instead

aya> ["three" "two" "one"]  $\{ \sim 0 \}$  1 : U [ "eerht" "owt" "eno" ]

Finally, we can remove our example data and define our macro.

aya>  $\{ \{ \sim 0 \} 1 : \}$ :apply  ${ {\binom{1 :} 1 :} }$ 

Usage:

```
aya> ["three" "two" "one"] apply .upper
[ "THREE" "TWO" "ONE" ]
aya> ["three" "two" "one"] apply U
[ "eerht" "owt" "eno" ]
aya> ["three" "two" "one"] apply .[0]
"tto"
```
Apply multiple instructions by wrapping them in ()

```
aya > ["three" "two" "one"] apply ("!" +)
[ "three!" "two!" "one!" ]
```
# **1.15 Standard library**

#### **This section is still a work in progress**

The Aya standard library consists of type definitions, mathematical functions, string and list operations, plotting tools and even a small turtle graphics library. It also defines functions and objects for working with colors, dates, files, GUI elements, and basic data structures such as queues, stacks, and sets. The standard library also contains a file which defines extended ASCII operators for use when code golfing.

# **1.15.1** asciiart

Provides an asciiart datatype and several operator overloads for drawing complex ascii art pictures with only a few characters.

Run length encoding:

```
aya> " #` # #`5#"_
asciiart:
 #
# #
#####
```
Operator overloads

```
aya> " #` # #` 5#"_ T
asciiart:
 #
##
# #
##
  #
aya> " \# \# \# \frac{1}{2}\ \# \frac{1}{2}\ \frac{1}{2}\asciiart:
            #
           # #
          #####
       # #
      # # # #
     ##### #####
  # # # # #
 # # # # # # # # # #
#########################
```
## **1.15.2** bitset

Provides the bitset type

```
aya> 8 bitset! :b
[ 0 0 0 0 0 0 0 0 ]bitset!
aya> 3 b.set
aya> 5 b.set
aya> b
[ 0 0 0 1 0 1 0 0 ]bitset!
aya> b.count
2
```
## **1.15.3** canvas

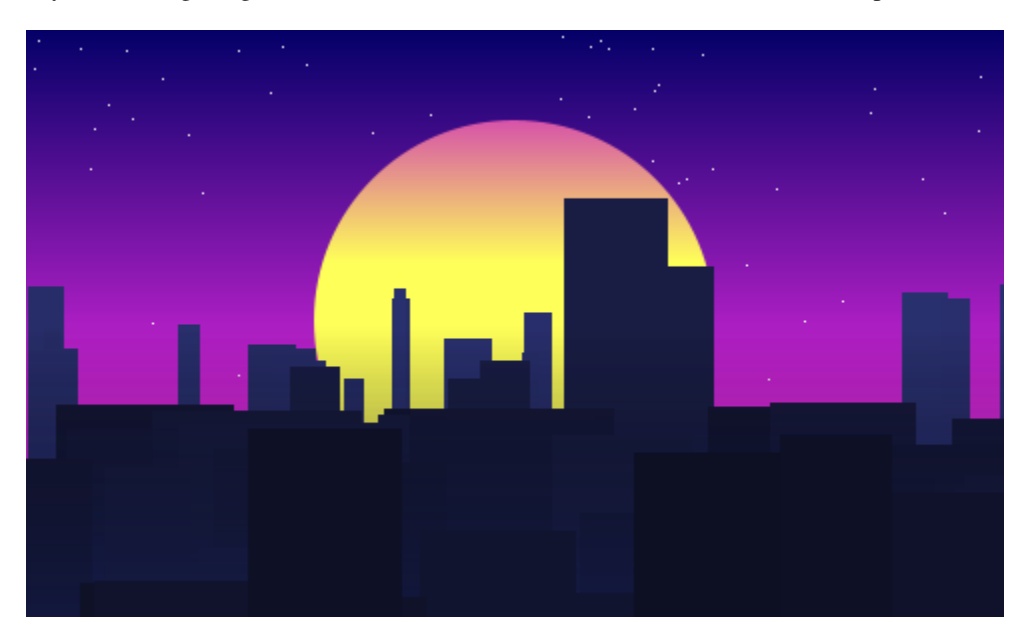

Graphics library for creating images and animations. See examples/canvas for more examples.

Fig. 2: Vaporwave City

Fig. 3: 3D Cube

## **1.15.4** color

The color library defines basic color constructors and conversions.

```
aya> 14 57 100 color!
(14 57 100) color!
aya> color.colors.violet :violet
(238 130 238) color!
aya> violet.hsv
[ 300 .45378151 .93333333 ]
aya> violet.hex
"ee82ee"
aya> 5 color.colors.red color.colors.blue.grad
\lfloor(255 0 0) color!
  (191 0 63) color!
  (127 0 127) color!
  (63 0 191) color!
  (0 0 255) color!
]
```
## **1.15.5** csv

Provides functions for reading and writing CSV files

```
aya> "examples/data/simple.csv" csv.read
{,
 \Gamma[ 1 2 3 ]
    [ 4 5 6 ]
    [ 7 8 9 ]
  ]:data;
 nil:rownames;
  [ "A" "B" "C" ]: colnames;
}
```
# **1.15.6** dataframe

The dataframe type is an interface for working with tables. CSV files can be directly imported and modified or the data can be generated by the program itself.

```
aya> {, [[1 2 3][4 5 6]]:data ["x" "y" "z"]:colnames} dataframe!
    x y z
0 | 1 2 3
1 | 4 5 6
aya> {, [[1 2 3][4 5 6]]:data ["x" "y" "z"]:colnames} dataframe! :df
   x y z
0 | 1 2 3
1 | 4 5 6
aya> df.["x"]
[ 1 4 ]
aya> "examples/data/simple.csv" dataframe.read_csv
   A B C
0 | 1 2 3
1 | 4 5 6
2 | 7 8 9
```
# **1.15.7** date

The date script provides a basic interface for the date parsing operators Mh and MH. It also provides basic date unit addition and subtraction.

```
aya> date.now
May 01, 2017 12:53:25 PM
aya> date.now.year
2017
aya> date.now 2 dates.month +
```
(continues on next page)

(continued from previous page)

```
Jul 01, 2017 8:53:42 AM
aya> date.now 2 dates.month + .mmddyy
"07/01/17"
```
## **1.15.8** enum

The enum library defines the enum keyword which uses dictionaries and metatables to create enums.

```
aya> enum shape {circle triangle square}
aya> shape
shape
aya> shape :T
::enum
aya> shape.circle
shape.circle
aya> shape.circle :T
::shape
aya> shape.circle shape.circle =
1
```
# **1.15.9** golf

golf defines many short variables that are useful when golfing. It also uses the Mk operator to add additional single character operators. In the following code, all variables ì, ¶, ¦, ¥ and r are defined in the golf script.

aya> .# Generate and print an addition table aya> 6r\_ì¶¦¥ 0 1 2 3 4 5 1 2 3 4 5 6 2 3 4 5 6 7 3 4 5 6 7 8 4 5 6 7 8 9 5 6 7 8 9 10

Sets default values for many variables

```
aya> [ a b c d k l p w z ì í]
[2 3 10 1000 [] 3.14159265 -1 0 \{+\} \{-\} ]
```
## **1.15.10** image

Library for reading and writing images.

```
aya> "images/logo.png" image.read :img
(image 300x300)
aya> img.width
300
aya> img.pixels 5 .<
\Gamma[ 255 255 255 ]
 [ 255 255 255 ]
 [ 255 255 255 ]
 [ 255 255 255 ]
  [ 255 255 255 ]
]
```
# **1.15.11** io

Defines the file and path types

## **1.15.12** json

Library for reading and writing json

## **1.15.13** math

The math library provides many math functions

## **1.15.14** matrix

The matrix library provides a basic interface and operator overloads for working with matrices.

```
aya> 3 3 10 matrix.randint :mat
| 7 8 2 |
| 8 7 3 |
| 8 4 4 |
aya> mat [[0 1] 0] I
| 7 |
| 8 |
aya> mat [[0 1] 0] I .t
| 7 8 |
aya> mat 2 ^ 100 -
| 29 20 -54 |
   | 36 25 -51 |
   20 \t 8 -56
```
## **1.15.15** missing

Provides the missing type for working with missing data

## **1.15.16** mp

Metaprogramming library

## **1.15.17** plot

Plotting interface. See examples/plot

## **1.15.18** queue

Queue data structure.

#### **1.15.19** random

Functions for woring with random numbers.

## **1.15.20** set

The set script defines a set type and many operator overloads. It defines s as a prefix operator for the set constructor allowing the syntax s[ ... ] to create sets.

```
aya> s[1 2 3 2 2 1] .# == ([1 2 3 2 2 1] set!)
s[ 1 2 3 ]
aya> s[1 2 3] s[2 3 4] |
s[ 1 2 3 4 ]
aya> s[1 2 3] s[2 3 4] &
s[ 2 3 ]
aya> s[1 2 3] s[2 5] /
s[ 1 3 ]
```
## **1.15.21** shell

A shell-like interface for the aya REPL.

# **1.15.22** socket

Socket and socket server interface.

## **1.15.23** stack

Stack data structure.

# **1.15.24** stats

Provides several statistics functions.

## **1.15.25** sys

Provides functions for working with the system such as getting or changing the working directory.

## **1.15.26** terminal

Functions for formatting text in the terminal (bold, color, etc)

## **1.15.27** turtle

Turtle library. See examples/turtle

#### **1.15.28** viewmat

Provides the viewmat function which is used to generate a heatmap visualization of a 2d array. See examples/ canvas/julia

# **1.16 Canvas Input**

You can poll for mouse and keyboard input using these standard library instructions.

The graphics.click\_events, graphics.move\_events and graphics.typed\_chars instructions provide you with a list of events that occurred since the last time the instruction was called.

The graphics.pressed\_buttons and graphics.pressed\_keys instructions yield the *currently* pressed / held buttons and keys.

## **1.16.1 Mouse Events**

#### **Click Events**

Lists the mouse clicks since the last time this instruction was executed.

graphics.click\_events pushes a list of dictionaries with the following keys onto the stack:

- x (num) The x-coordinate the click occurred at.
- y (num) The y-coordinate the click occurred at.
- button (num) The button number the was clicked. (See *[Mouse Buttons](#page-66-0)*)
- clicks (num) The amount of successive clicks. (Useful for detecting double-clicks)

```
aya> my_canvas.id :{graphics.click_events}
[ {
    128 :x;
    256 :y;
    1 :button;
    3 :clicks;
} ]
```
#### **Pressed Buttons**

Lists the currently held mouse buttons.

graphics.pressed\_buttons pushes a list of currently held button-numbers onto the stack. (See *[Mouse Buttons](#page-66-0)*)

```
aya> my_canvas.id :{graphics.pressed_buttons}
[ 1 3 ]
```
#### **Move Events**

Lists the mouse movements since the last time this instruction was executed.

graphics.move\_events pushes a list of dictionaries with the following keys onto the stack:

- x (num) The x-coordinate the cursor moved to.
- y (num) The y-coordinate the cursor moved to.

```
aya> my_canvas.id :{graphics.move_events}
[ {
    128 :x;
    256 :y;
} {
    130 :x;
    260 :y;
} {
    132 :x;
    264 :y;
} ]
```
# **1.16.2 Keyboard Events**

#### **Pressed Keys**

Lists the currently held keyboard keys.

graphics.pressed\_keys pushes a list of dictionaries with the following keys onto the stack:

- key\_name (str) The name of the pressed key. (See *[Keyboard Keys](#page-67-0)*)
- keycode (num) An integer representation of the key.
- location\_name (str) The name of the location of the key. (See *[Keyboard Locations](#page-71-0)*)
- location (num) An integer representation of the location.

```
aya> my_canvas.id :{graphics.pressed_keys}
[ {
   "A" :key_name;
   65 :keycode;
   "STANDARD" :location_name;
   1 :location;
} {
   "CONTROL" :key_name;
   17 :keycode;
   "LEFT" :location_name;
   2 :location;
} ]
```
#### **Typed Characters**

Lists the Unicode characters that were typed since the last time this instruction was executed.

graphics.typed\_chars pushes a string of typed characters onto the stack.

```
aya> my_canvas.id :{graphics.typed_chars}
"Hello, World!"
```
## **1.16.3 Overview of possible values**

#### <span id="page-66-0"></span>**Mouse Buttons**

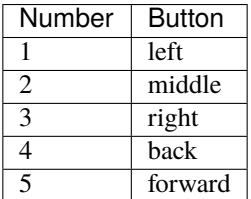

If your mouse has more than 5 buttons, you may see larger numbers as well.

# <span id="page-67-0"></span>**Keyboard Keys**

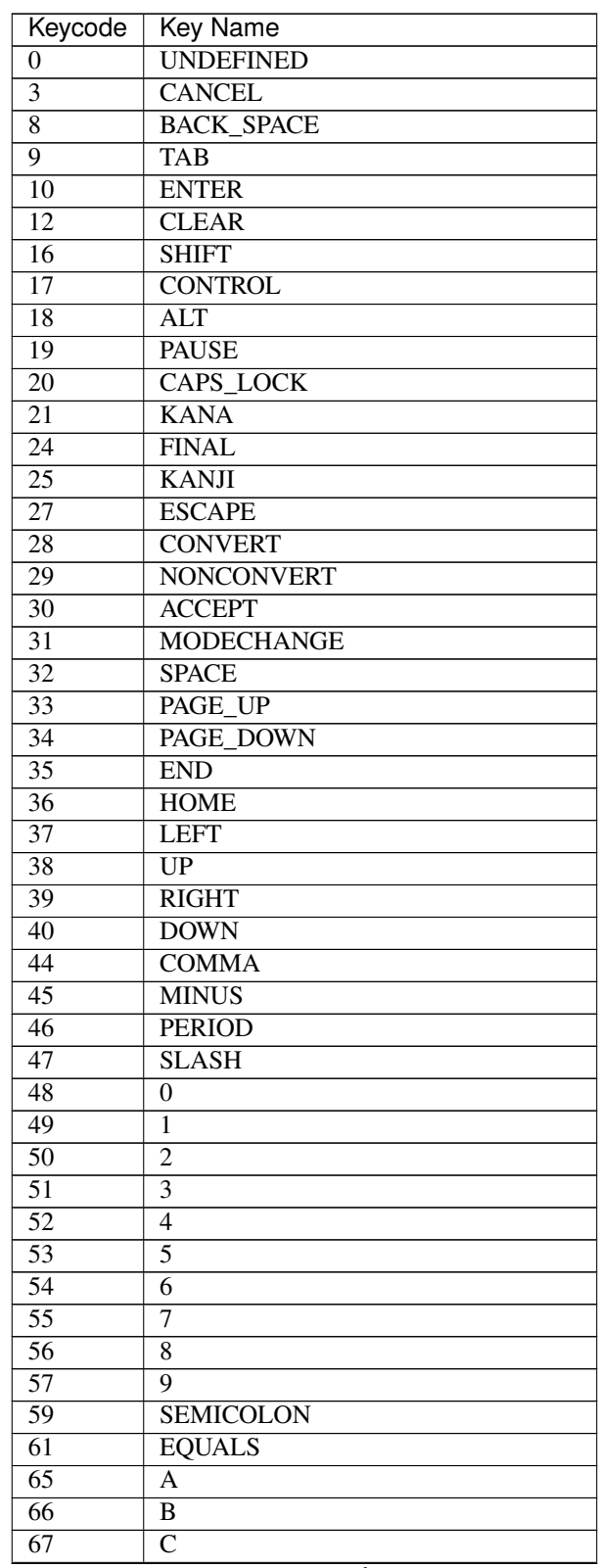

continues on next page

| . uu o<br>Keycode | 001111110001110111<br>providuo<br><b>Key Name</b> |
|-------------------|---------------------------------------------------|
| $\overline{68}$   | D                                                 |
| 69                | $\overline{\mathrm{E}}$                           |
| $\overline{70}$   | $\overline{\mathrm{F}}$                           |
| 71                | $\overline{\mathrm{G}}$                           |
| $\overline{72}$   | $\overline{H}$                                    |
| 73                | I                                                 |
| $\overline{74}$   | $\overline{\text{J}}$                             |
| $\overline{75}$   | $\overline{\mathrm{K}}$                           |
| $\overline{76}$   | $\overline{\text{L}}$                             |
| $\overline{77}$   | M                                                 |
| $\overline{78}$   | $\overline{\text{N}}$                             |
| 79                | $\mathbf O$                                       |
| 80                | $\overline{P}$                                    |
| $\overline{81}$   | $\overline{\text{Q}}$                             |
| 82                | $\overline{\mathsf{R}}$                           |
| 83                | $\overline{S}$                                    |
| $\overline{84}$   | $\overline{\text{T}}$                             |
| $\overline{85}$   | $\overline{\mathtt{U}}$                           |
| 86                | $\overline{\text{V}}$                             |
| 87                | $\overline{\text{W}}$                             |
| 88                | $\overline{\text{X}}$                             |
| 89                | $\overline{\text{Y}}$                             |
| 90                | $\overline{\text{z}}$                             |
| 91                | <b>OPEN_BRACKET</b>                               |
| 92                | <b>BACK_SLASH</b>                                 |
| 93                | <b>CLOSE_BRACKET</b>                              |
| $\overline{96}$   | NUMPAD <sub>0</sub>                               |
| $\overline{97}$   | NUMPAD1                                           |
| 98                | NUMPAD <sub>2</sub>                               |
| 99                | NUMPAD3                                           |
| 100               | NUMPAD4                                           |
| 101               | NUMPAD5                                           |
| $\overline{102}$  | NUMPAD <sub>6</sub>                               |
| 103               | NUMPAD7                                           |
| 104               | NUMPAD8                                           |
| 105               | NUMPAD9                                           |
| 106               | <b>MULTIPLY</b>                                   |
| $\overline{107}$  | <b>ADD</b>                                        |
| 108               | <b>SEPARATOR</b>                                  |
| $\overline{109}$  | <b>SUBTRACT</b>                                   |
| $\overline{110}$  | <b>DECIMAL</b>                                    |
| 111               | <b>DIVIDE</b>                                     |
| $\overline{112}$  | F1                                                |
| $\overline{113}$  | $\overline{F2}$                                   |
| $\overline{114}$  | $\overline{F3}$                                   |
| $\overline{115}$  | $\overline{F4}$                                   |
| 116               | $\overline{F5}$                                   |
| 117               | F6                                                |
| 118               | $\overline{F7}$                                   |
|                   |                                                   |

Table 2 – continued from previous page

continues on next page

| Keycode          | Key Name                     |
|------------------|------------------------------|
| 119              | $\overline{F8}$              |
| 120              | $\overline{F9}$              |
| 121              | F10                          |
| 122              | $\overline{F11}$             |
| 123              | $\overline{F12}$             |
| 127              | <b>DELETE</b>                |
| 128              | <b>DEAD GRAVE</b>            |
| 129              | <b>DEAD ACUTE</b>            |
| 130              | <b>DEAD CIRCUMFLEX</b>       |
| $\overline{131}$ | <b>DEAD_TILDE</b>            |
| 132              | <b>DEAD_MACRON</b>           |
| 133              | <b>DEAD_BREVE</b>            |
| 134              | DEAD_ABOVEDOT                |
| 135              | <b>DEAD_DIAERESIS</b>        |
| 136              | <b>DEAD_ABOVERING</b>        |
| 137              | <b>DEAD DOUBLEACUTE</b>      |
| 138              | <b>DEAD CARON</b>            |
| 139              | <b>DEAD CEDILLA</b>          |
| 140              | <b>DEAD OGONEK</b>           |
| $\overline{141}$ | <b>DEAD IOTA</b>             |
| $\overline{142}$ | <b>DEAD VOICED SOUND</b>     |
| 143              | <b>DEAD SEMIVOICED SOUND</b> |
| 144              | <b>NUM LOCK</b>              |
| $\overline{145}$ | <b>SCROLL LOCK</b>           |
| $\overline{150}$ | <b>AMPERSAND</b>             |
| $\overline{151}$ | <b>ASTERISK</b>              |
| 152              | <b>QUOTEDBL</b>              |
| 153              | <b>LESS</b>                  |
| 154              | <b>PRINTSCREEN</b>           |
| 155              | <b>INSERT</b>                |
| 156              | <b>HELP</b>                  |
| $\overline{157}$ | <b>META</b>                  |
| 160              | <b>GREATER</b>               |
| 161              | <b>BRACELEFT</b>             |
| 162              | <b>BRACERIGHT</b>            |
| 192              | <b>BACK_QUOTE</b>            |
| $\overline{222}$ | <b>OUOTE</b>                 |
| 224              | <b>KP UP</b>                 |
| 225              | <b>KP DOWN</b>               |
| $\overline{226}$ | <b>KP LEFT</b>               |
| 227              | <b>KP RIGHT</b>              |
| 240              | <b>ALPHANUMERIC</b>          |
| $\overline{241}$ | <b>KATAKANA</b>              |
| $\overline{242}$ | <b>HIRAGANA</b>              |
| $\overline{243}$ | FULL_WIDTH                   |
| 244              | <b>HALF WIDTH</b>            |
| 245              | ROMAN CHARACTERS             |
| 256              | ALL_CANDIDATES               |
| $\overline{257}$ | PREVIOUS_CANDIDATE           |

Table 2 – continued from previous page

continues on next page

| iaviv              | continued non previous page      |
|--------------------|----------------------------------|
| Keycode            | <b>Key Name</b>                  |
| 258                | <b>CODE INPUT</b>                |
| 259                | <b>JAPANESE KATAKANA</b>         |
| 260                | <b>JAPANESE_HIRAGANA</b>         |
| 261                | <b>JAPANESE ROMAN</b>            |
| 262                | <b>KANA_LOCK</b>                 |
| 263                | <b>INPUT METHOD ON OFF</b>       |
| 512                | $\overline{AT}$                  |
| 513                | <b>COLON</b>                     |
| $\overline{514}$   | <b>CIRCUMFLEX</b>                |
| $\overline{515}$   | <b>DOLLAR</b>                    |
| 516                | <b>EURO SIGN</b>                 |
| $\overline{517}$   | <b>EXCLAMATION MARK</b>          |
| 518                | <b>INVERTED EXCLAMATION MARK</b> |
| 519                | <b>LEFT PARENTHESIS</b>          |
| 520                | <b>NUMBER SIGN</b>               |
| $\overline{521}$   | <b>PLUS</b>                      |
| $\overline{522}$   | <b>RIGHT PARENTHESIS</b>         |
| $\overline{523}$   | <b>UNDERSCORE</b>                |
| $\overline{524}$   | <b>WINDOWS</b>                   |
| $\overline{525}$   | <b>CONTEXT MENU</b>              |
| 61440              | $\overline{F13}$                 |
| 61441              | F14                              |
| 61442              | F15                              |
| $61\overline{443}$ | F16                              |
| 61444              | F17                              |
| 61445              | $\overline{F18}$                 |
| 61446              | $\overline{F19}$                 |
| 61447              | F20                              |
| 61448              | F21                              |
| 61449              | F22                              |
| 61450              | F23                              |
| 61451              | F24                              |
| 65312              | <b>COMPOSE</b>                   |
| 65368              | <b>BEGIN</b>                     |
| 65406              | <b>ALT GRAPH</b>                 |
| 65480              | STOP                             |
| 65481              | AGAIN                            |
| 65482              | <b>PROPS</b>                     |
| 65483              | <b>UNDO</b>                      |
| 65485              | <b>COPY</b>                      |
| 65487              | <b>PASTE</b>                     |
| 65488              | FIND                             |
| 65489              | $\overline{\text{CUT}}$          |

Table 2 – continued from previous page

For more information, check the [KeyEvent javadoc](https://docs.oracle.com/en/java/javase/17/docs/api/java.desktop/java/awt/event/KeyEvent.html)

#### <span id="page-71-0"></span>**Keyboard Locations**

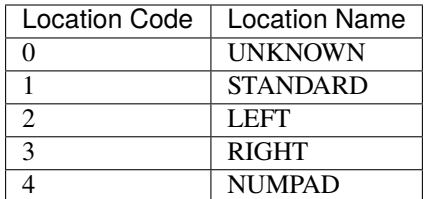

For more information, check the [KeyEvent javadoc](https://docs.oracle.com/en/java/javase/17/docs/api/java.desktop/java/awt/event/KeyEvent.html)

# **1.17 Debugging**

Aya has built-in support for setting breakpoints using the bp command. For example:

```
{a b : c,
    a b + :c;
    [a b]
    bp
    c J
}:fn;
```
Calling this function with pause execution at the location of bp and open a shell for inspection.

```
aya> 1 2 fn
Execution paused, enter '.' to continue
Stack: [ 1 2 ]
Next instructions: c J
aya (debug)> a
1
aya (debug)> c
3
aya (debug)> .
[ 1 2 3 ]
```
Setting  $\_\text{avg}$  ignore\_breakpoints to 1 will disable breakpoints in the session and setting it to 0 will enable them. It is set to 0 by default.

```
aya> 1 __aya__.:ignore_breakpoints;
aya> 1 2 fn
[ 1 2 3 ]
aya> 0 __aya__.:ignore_breakpoints;
aya> 1 2 fn
Execution paused, enter '.' to continue
...
```
Aya has its documentation hosted on Read the Docs.